# IDENTIFICATION

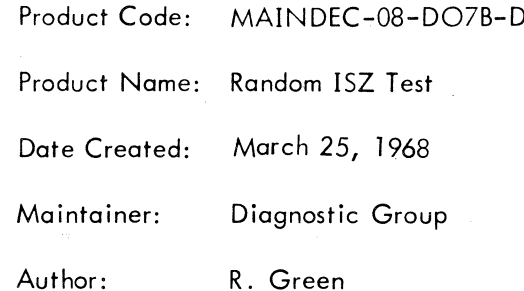

 $\left\{ \begin{array}{cc} & \\ & \end{array} \right\}$ 

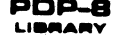

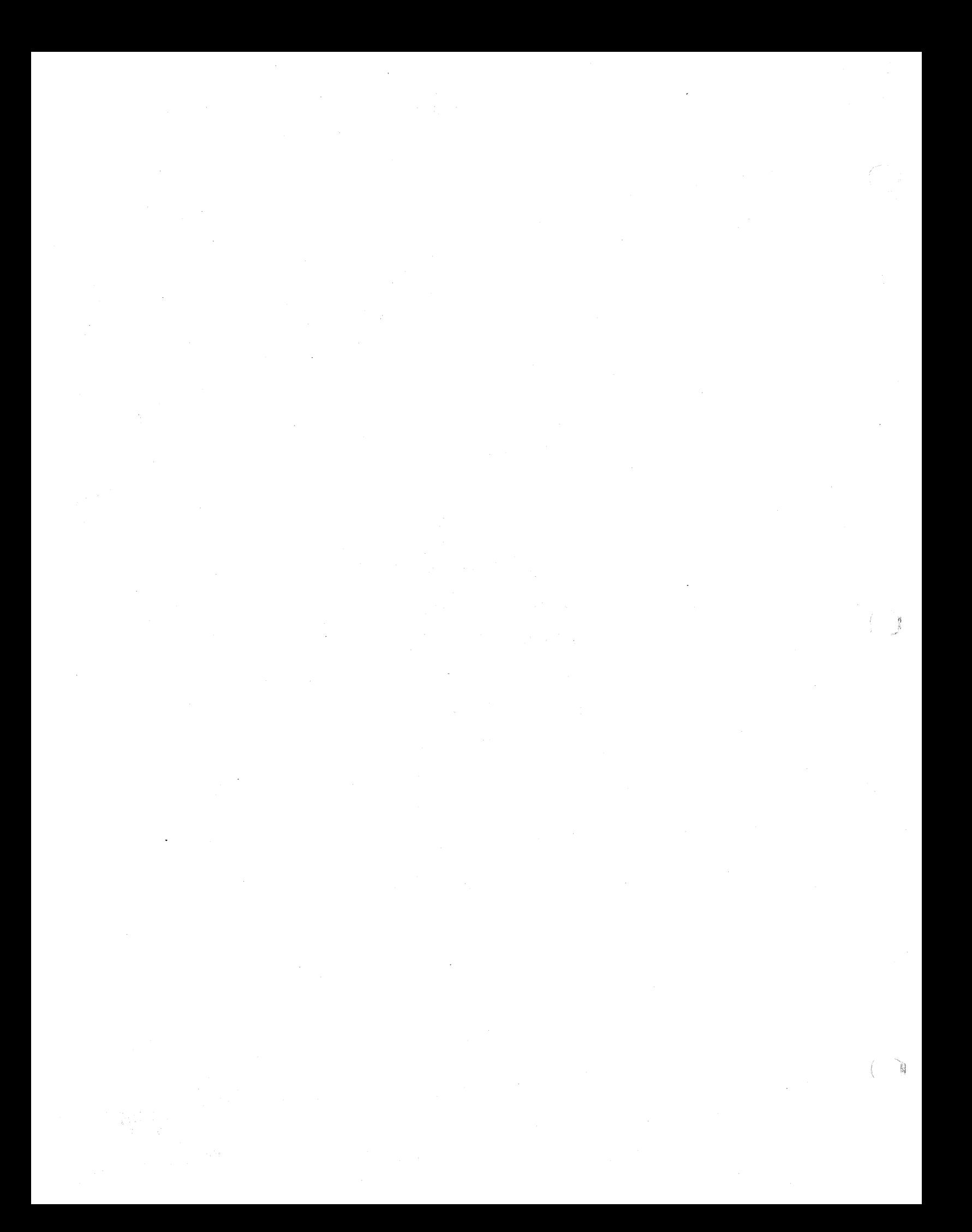

### 1. ABSTRACT

This program is written to test the ISZ instruction of the PDP-8. An ISZ instruction is placed in <sup>a</sup> FROM location, and <sup>a</sup> TO location contains the OPERAND. Part <sup>I</sup> of the program selects FROM, TO, and OPERAND from <sup>a</sup> random number generator, with the option of holding any or all constant. Part 2 uses a fixed set of FROM, TO, and OPERAND numbers.

- 2. REQUIREMENTS
- 2.1 Equipment

One PDP-8 equipped with Teletype.

2.2 Storage

This program uses locations 0000 – 7600 $_8^{\phantom{1}}$ . The Binary Loader must be stored in the last memory page .

### <sup>2</sup> .3 Preliminary Programs

MAINDEC—OB-DOI (n), MAINDEC—OB—D02'(n), and MAINDEC-OB-DO3(n)

 $\mathbf{I}$ 

### 3. LOADING PROCEDURE

The standard Binary Loader is used.

### 4. STARTING PROCEDURE

4.1 Switch Settings

SRO = Halt on error  $\sim$ 

- SR1 = Eliminate error printouts  $\lambda/$
- SR3 = Fixed FROMS (1) Random FROMS (0)  $\overline{y}$
- $SR4 = Fixed TOS (1)$  $Random TOS (0)$
- SR5 = Fixed OPERAND (I) Random OPERAND (0)

SR9 <sup>=</sup> Do one ISZ only

 $SR1 \vDash$  Do part 2 (1)  $\rightarrow$  SR3, 4, 5 must be 0s. Do part  $1$   $(0)$ 

#### 4.2 Starting Address

37

#### 4.3 Operator Action

a. Set SR (SWITCH REGISTER) to 0037and press LOAD ADDRESS.

b.  $\,$  Set SR to desired mode of operation; for most runs, SR9 = 1 allows the most testing in the least amount of time.

For fixed FROM, TO, or OPERAND usage, the fixed number may be selected and entered into the memory locations shown below:

FROM . = 0002 TO =  $= 0020$ 

 $OPERAND = 0021$ 

c. Push START.

#### 5. OPERATING PROCEDURE

Same as paragraph 4.

6. ERRORS

6.] Error Halts and Description

C (PC) Cause

0002 Peripheral interrupt 0254 Halt on error. SRO = 1

6.2 Error Printouts

F xxxx T yyyy

0 ZZZZ F mmmm R nnnn NS

6.2.] Printout Explanation

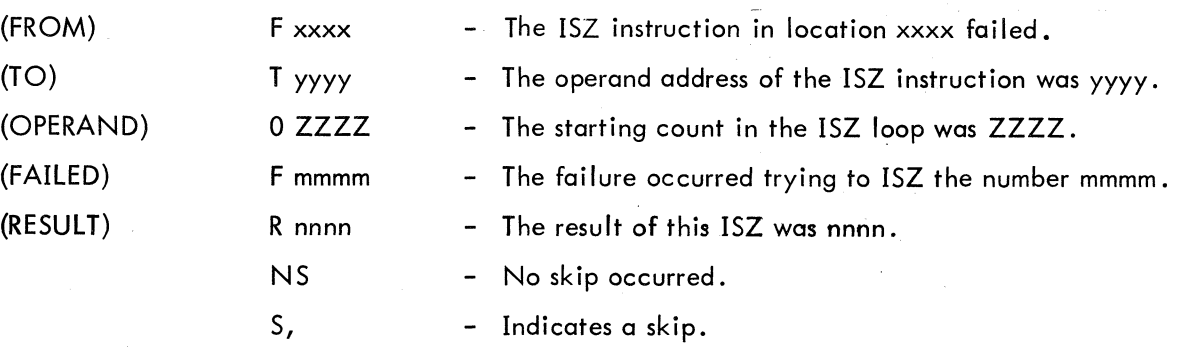

 $\overline{2}$ 

#### 6.2.2 Examples

- a. The following is a typical error printout.
	- F 3003 T 5470

0 3705 <sup>F</sup> 4777 <sup>R</sup> 5000 <sup>S</sup>

Line <sup>1</sup> of the printout is <sup>a</sup> statement of the problem. It says that located at 3003 is an ISZ instruction incrementing an operand stored in location 5470.

Line <sup>2</sup> of the printout gives information for error analysis. <sup>3705</sup> was the initial operand, 4777 was the operand being incremented when the error occurred, and 5000 is the operand following the failing increment. The Sindicates that the increment resulted in <sup>a</sup> skip. The error here is obviously that the skip should not have occurred.

b. The following is another typical error printout.

<sup>F</sup> 3003 T 5470

0 3705 <sup>F</sup> 4777 <sup>R</sup> 5020 NS

This is identical to example (a) except that a different type error has occurred. The result of incrementing 4777 should be 5000, not 5020.

..

#### 6.3 Error Recovery,

The program continues on, following an error printout unless SRO = 1.  $\,$  After a halt on error, push CONTINUE to resume testing.

When errors exist, a failing condition chosen from those typed out must be used with the scope mode. For the scope mode, perform the following steps:

- a Stop the program.
- b. Insert chosen FROM into location 0002.
- c. Insert chosen TO into location 0020
- d. Insert chosen failing OPERAND into location <sup>0021</sup>
- e. Restart program with control switches l, 3, 4, 5, and <sup>9</sup> set to <sup>l</sup> .

NOTE: By setting SRO the program halts following the error printout. The operator may at this time set switches 1, 3, 4, 5 and 9 and push CONTINUE. The program enters a scope mode using the failing conditions iust printed.

#### 7. RESTRICTIONS

#### 7.] Starting Restrictions"

None

1%" ' - '31:"!

## 7.2 Operating Restrictions

The interrupt is enabled during program operation. Any attached device, which might cause spurious interrupts, must be disabled.

### 8. MISCELLANEOUS

8.1 Execution Time

 $S$ R9 = 0. 11,000 ISZ operations/second.

SR9 = l . 3,500 ISZ operations/second

#### 9. PROGRAM DESCRIPTION

The test loop is shown below:

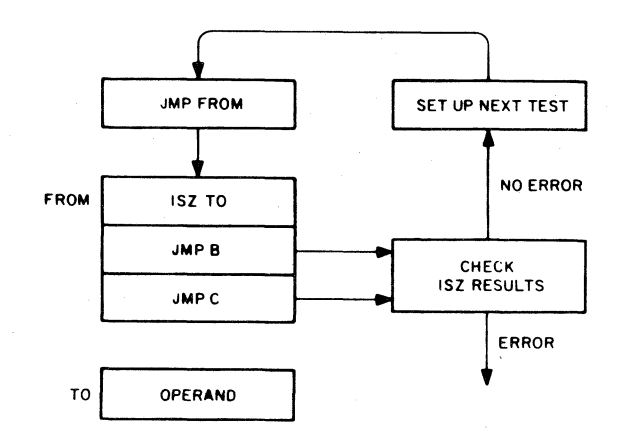

Part <sup>I</sup> of the program uses <sup>a</sup> random number generator to select the FROM, TO, and OPERAND numbers. Once selected, the OPERAND is incremented until it reaches zero. Each ISZ is checked by duplicating ISZ with TAD, IAC, DCA. Each iteration is also checked for the proper skip or no—skip condition .

Part 2 of the program is actually part 1, with the random number generator replaced by a fixed number generator. Sequencing of events is as follows, (note:  $621<sub>8</sub>$  <MEMORY TEST AREA< 7600<sub>8</sub>):

a. FROM = 621 TO = 624 Test a set of 24 selected OPERANDS.

To save time it is suggested that SR9 = 1 , so that the ISZ is performed on each OPERAND only once instead of incrementing it until the ISZ instruction skips.

4

b.  $\;$  FROM = 621  $\;$  TO = 625  $\;$  Repeat the set of OPERANDS used in (a) abc $\vee$ e.

This sequence continues until TO reaches the upper limit of the memory test area. FROM is then incremented by <sup>l</sup> and the process is repeated. When FROM reaches the upper limit of the memory test area, the test is complete.

Ideally, it is desirable to ISZ every location from every other location in the test area and, in doing so, use all <sup>24</sup> of the selected worst case operands For each set of addresses. This is what Part <sup>2</sup> does, but it takes many days to complete the test. It is for this reason that the program uses the random number generator system of Part l . Part <sup>2</sup> is an additional feature of the program with very limited use.

A 07 is printed after each group of 32,000 tests.

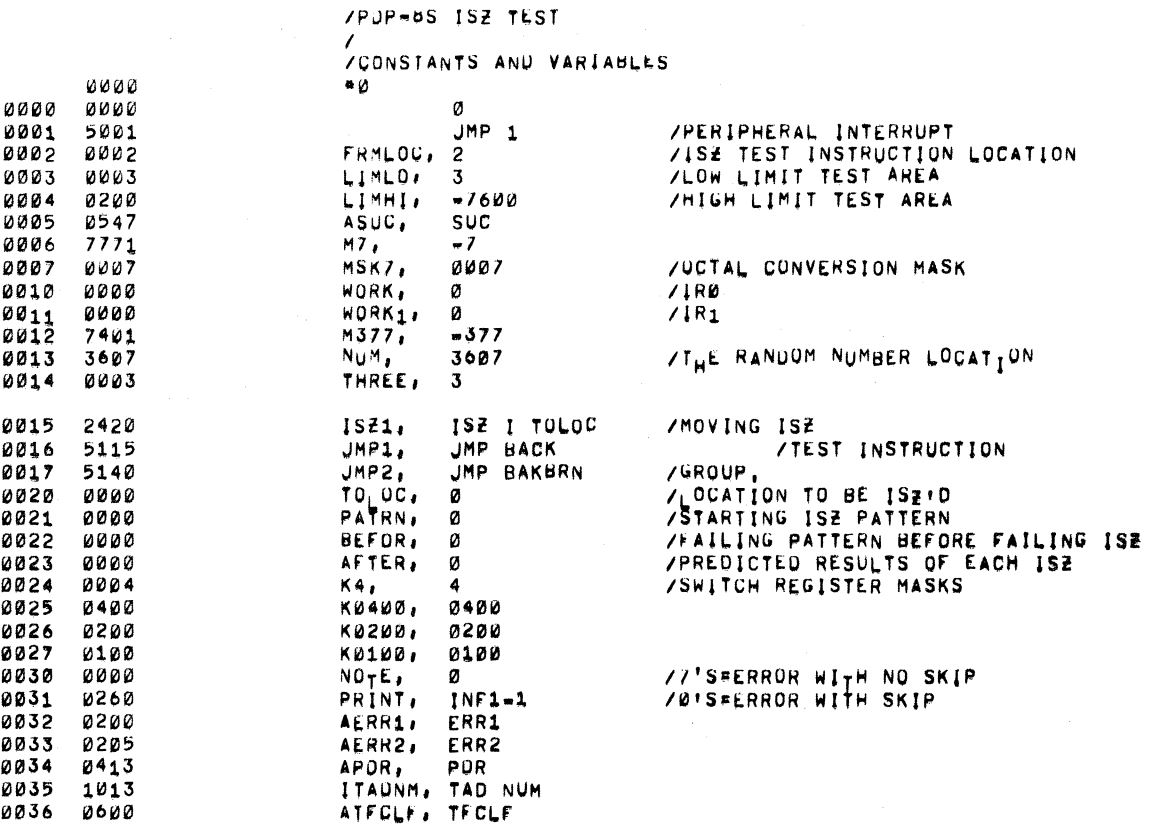

PAGE 2

 $\overline{\star}$ 

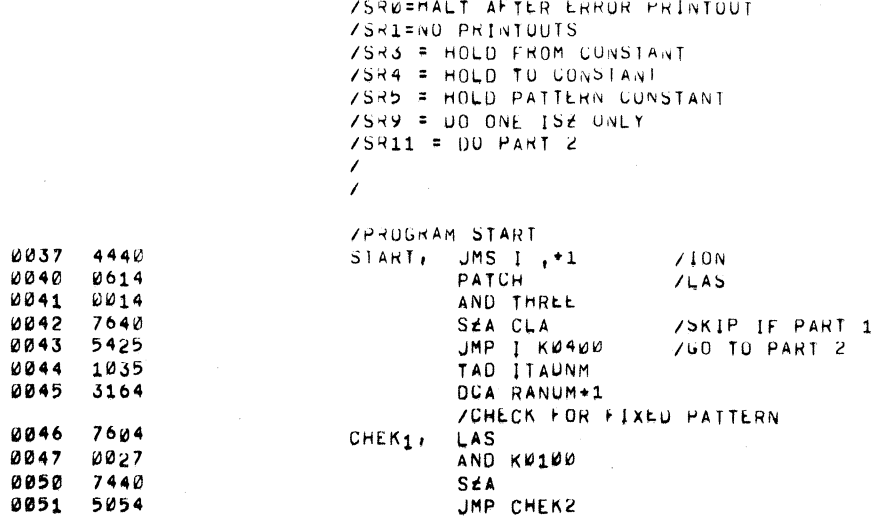

 $\sim$   $\sim$ 

 $\hat{\mathcal{A}}$ 

 $\left($ 

 $\bar{\mathcal{A}}$ 

 $\bar{z}$ 

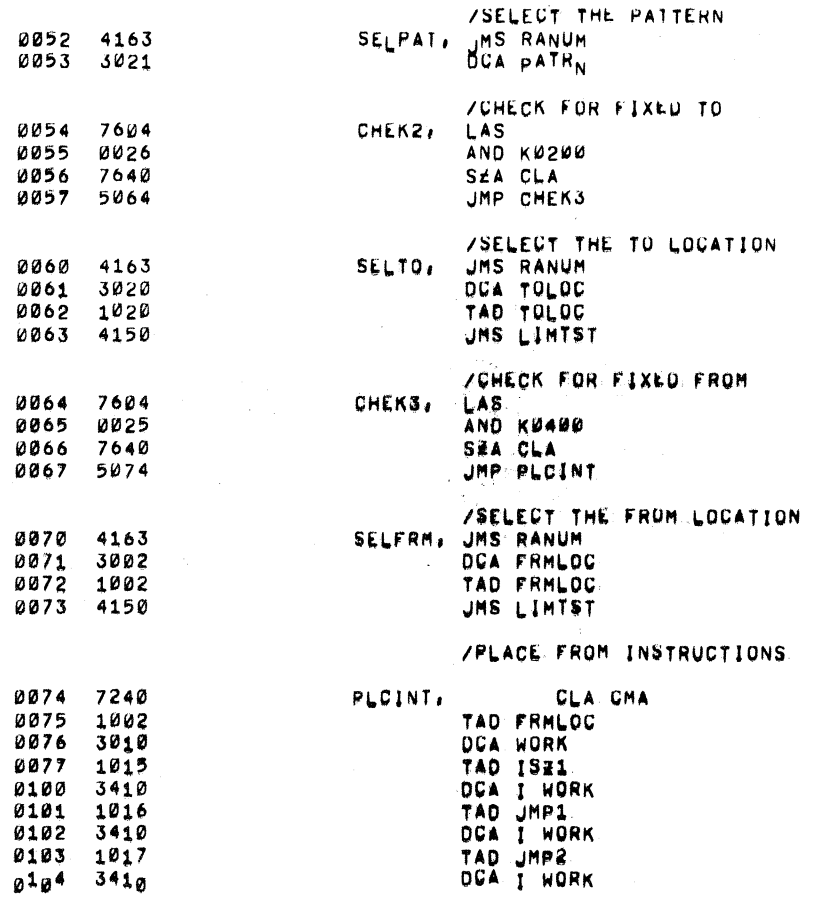

PAGE 5

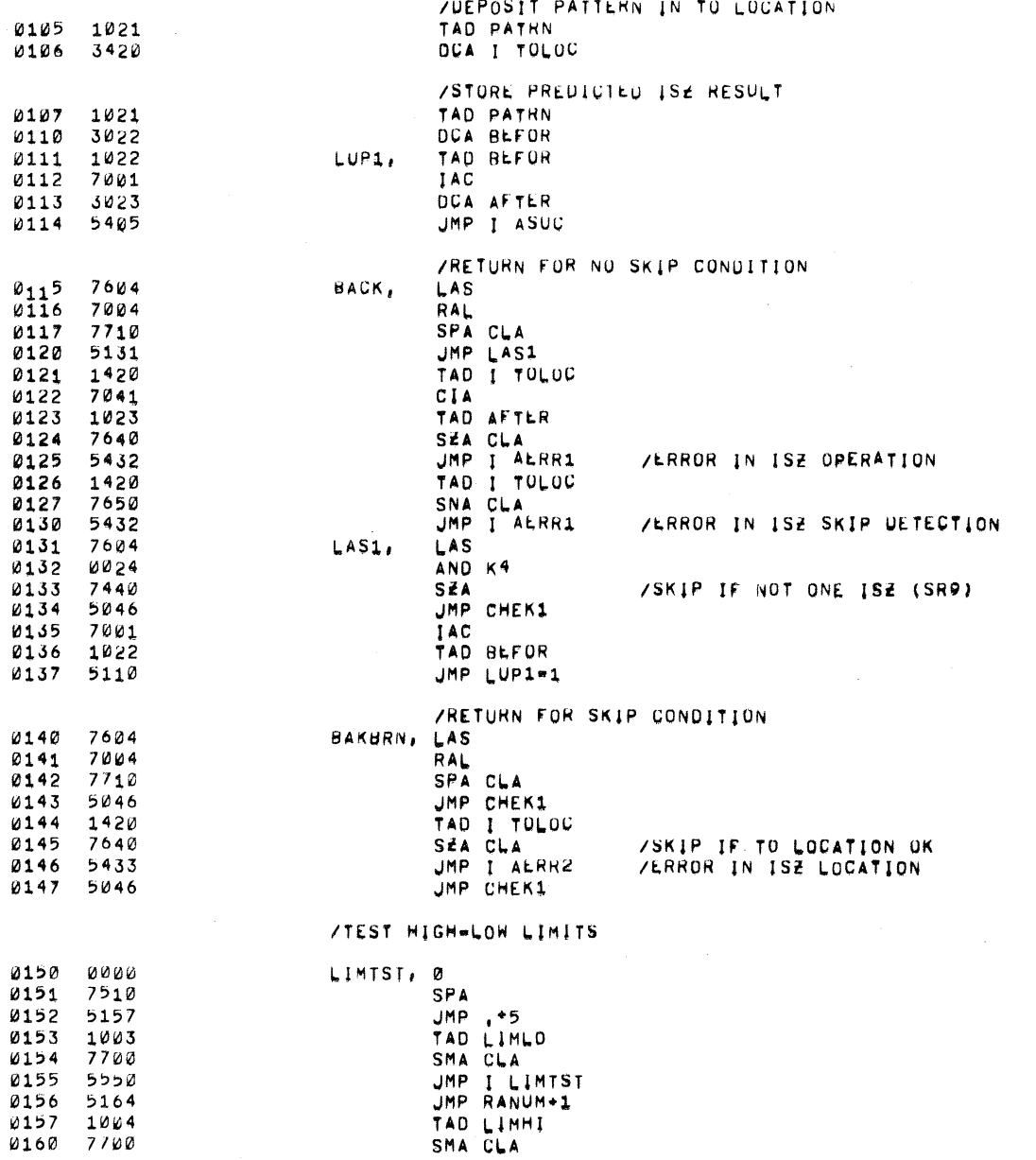

 $\mathcal{L}(\mathbf{r})$  and  $\mathcal{L}(\mathbf{r})$  are the set of the set of the set of the set of the set of the set of the set of the set of the set of the set of the set of the set of the set of the set of the set of the set of the set

 $\begin{matrix} \hline \end{matrix}$ 

 $1/11/68$  3:22,6

0161 5164<br>0162 5550

 $\Delta \sim 10^{11}$  and  $\Delta \sim 10^{11}$ 

UMP RANUM+1<br>UMP I LIMTST

 $\mathcal{L}$ 

 $\sim$ 

PAGE  $4-1$ 

 $1/11/06$  3:22,/

PAGE D

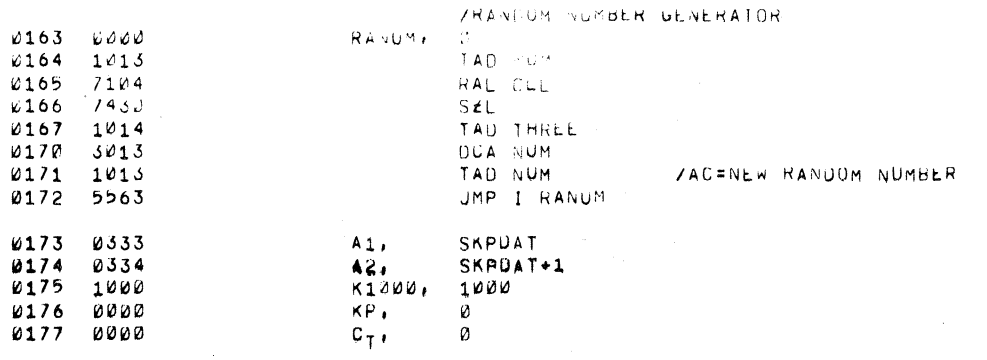

 $\hat{\boldsymbol{\beta}}$ 

 $1/11/6d$   $3!2d$ ,  $d$ 

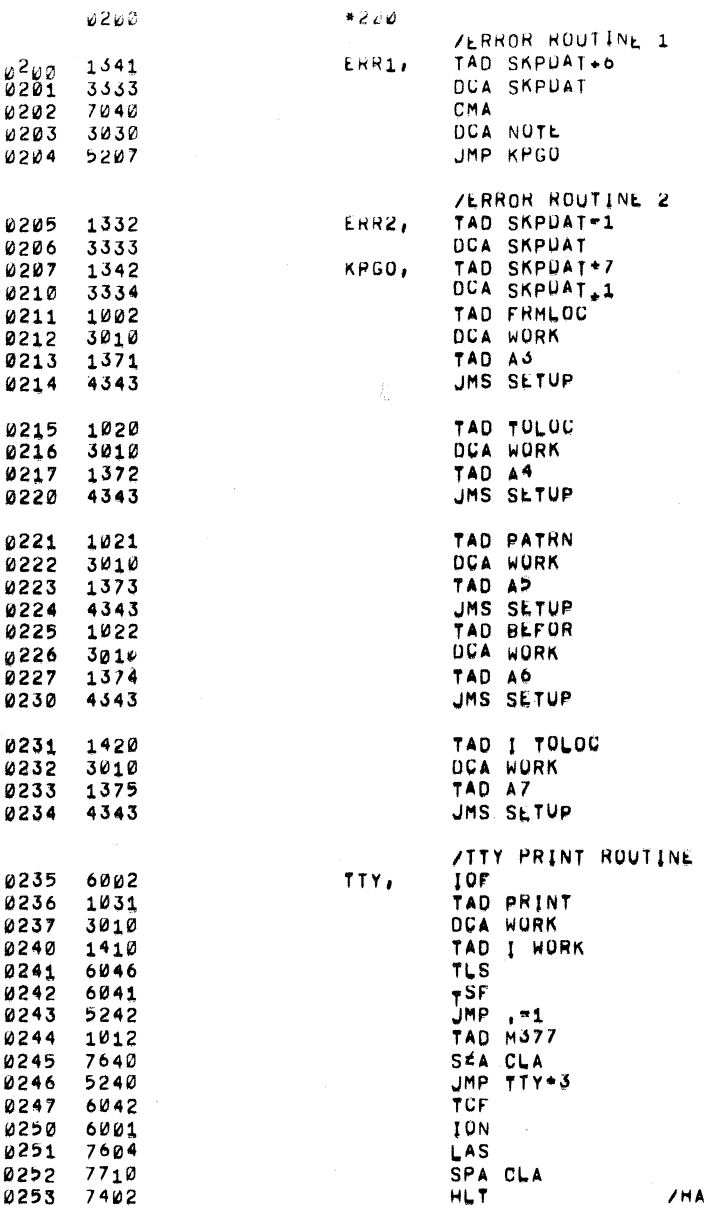

PAGE 6

LT AFTER ERROR (SRØ)

 $\sim 10^{-1}$ 

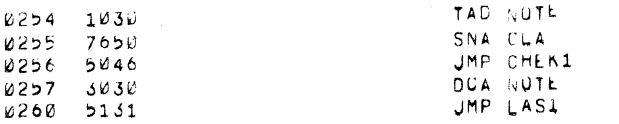

المتحاد فرفقه الرابعان الشخص فكران الأوس وسطو وسار والرواد الموردة الرابع المراجع

**/RETURN TO NO SKIP ROUTINE** 

 $1/11/00 3122,15$ 

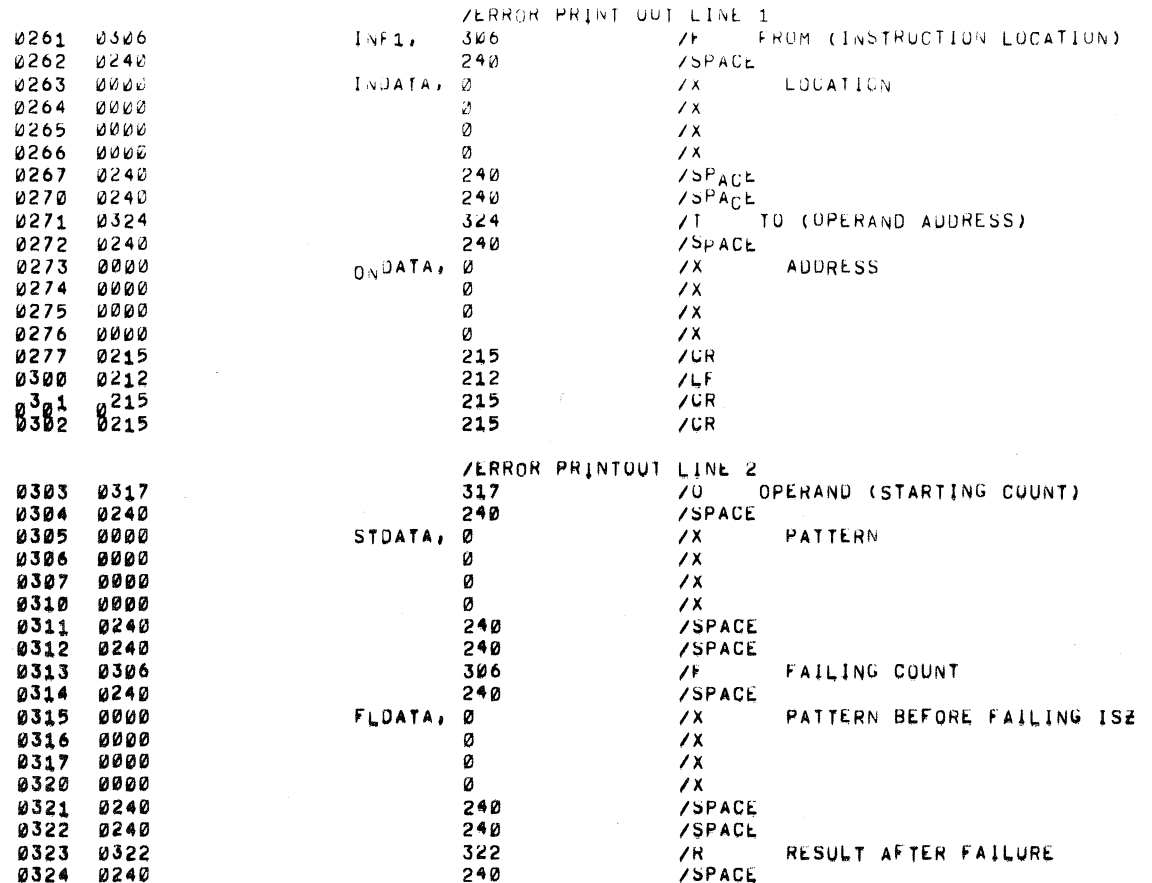

 $\bar{\star}$ 

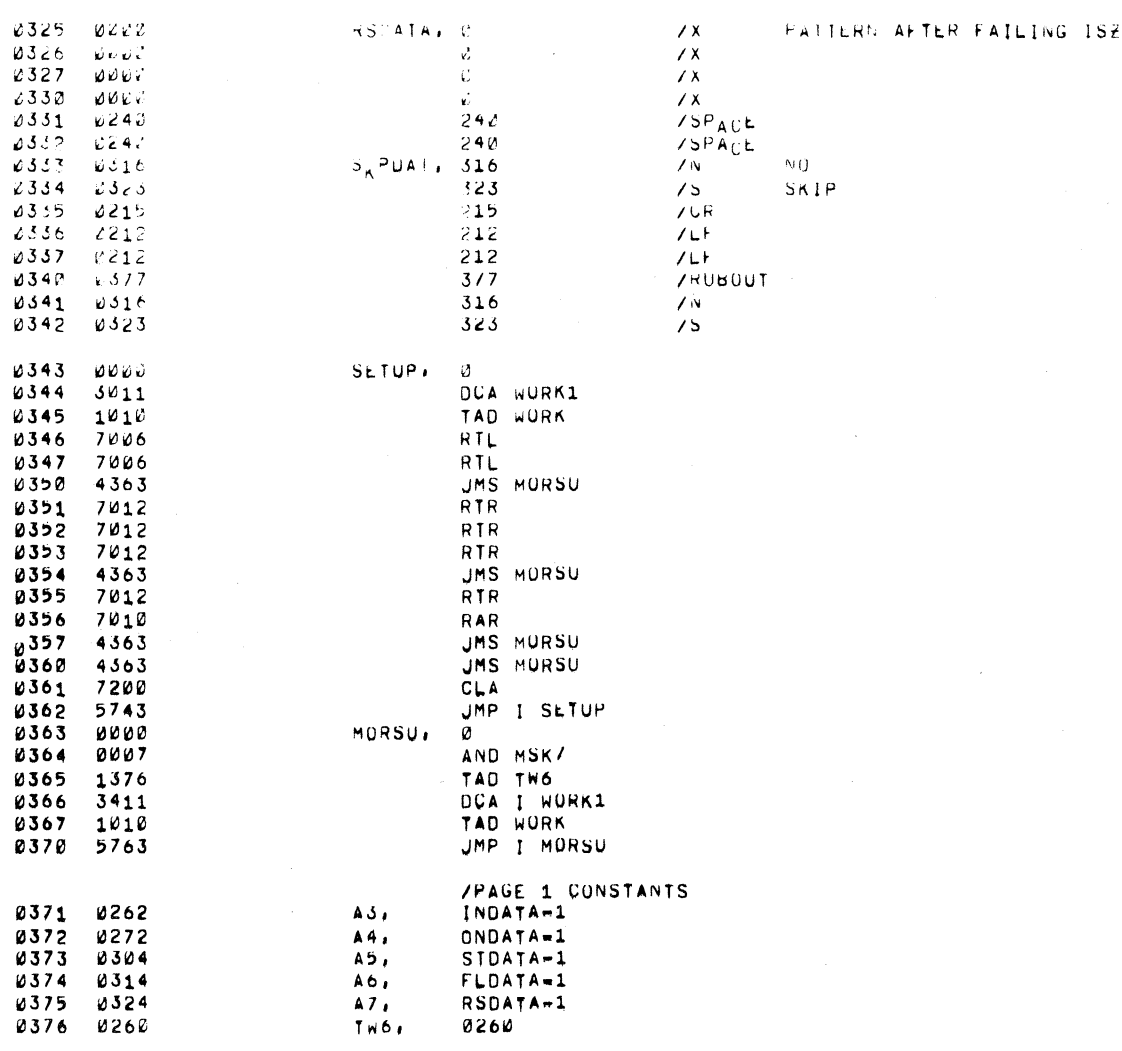

 $\sim 10$ 

 $\sim$ 

 $\sim 10$ 

 $\mathcal{A}^{\mathcal{A}}_{\mathcal{A}}$  and  $\mathcal{A}^{\mathcal{A}}_{\mathcal{A}}$  and  $\mathcal{A}^{\mathcal{A}}_{\mathcal{A}}$ 

 $\frac{1}{\sqrt{2}}$  , and

### 1/11/68 3:22,24

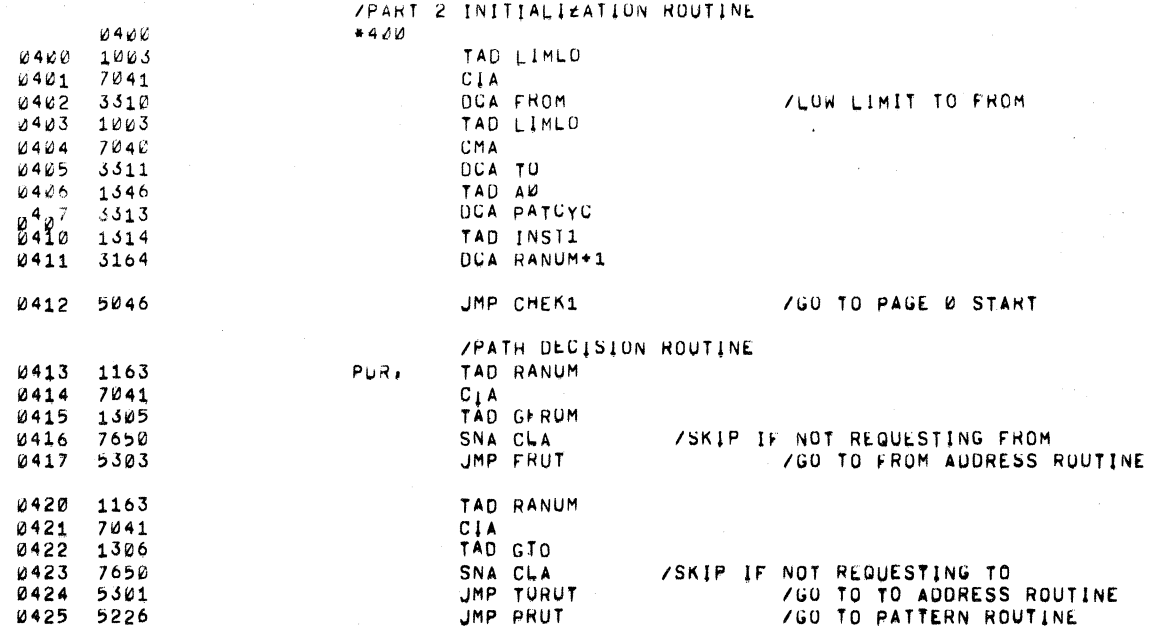

PAGE 9

PAGE 10

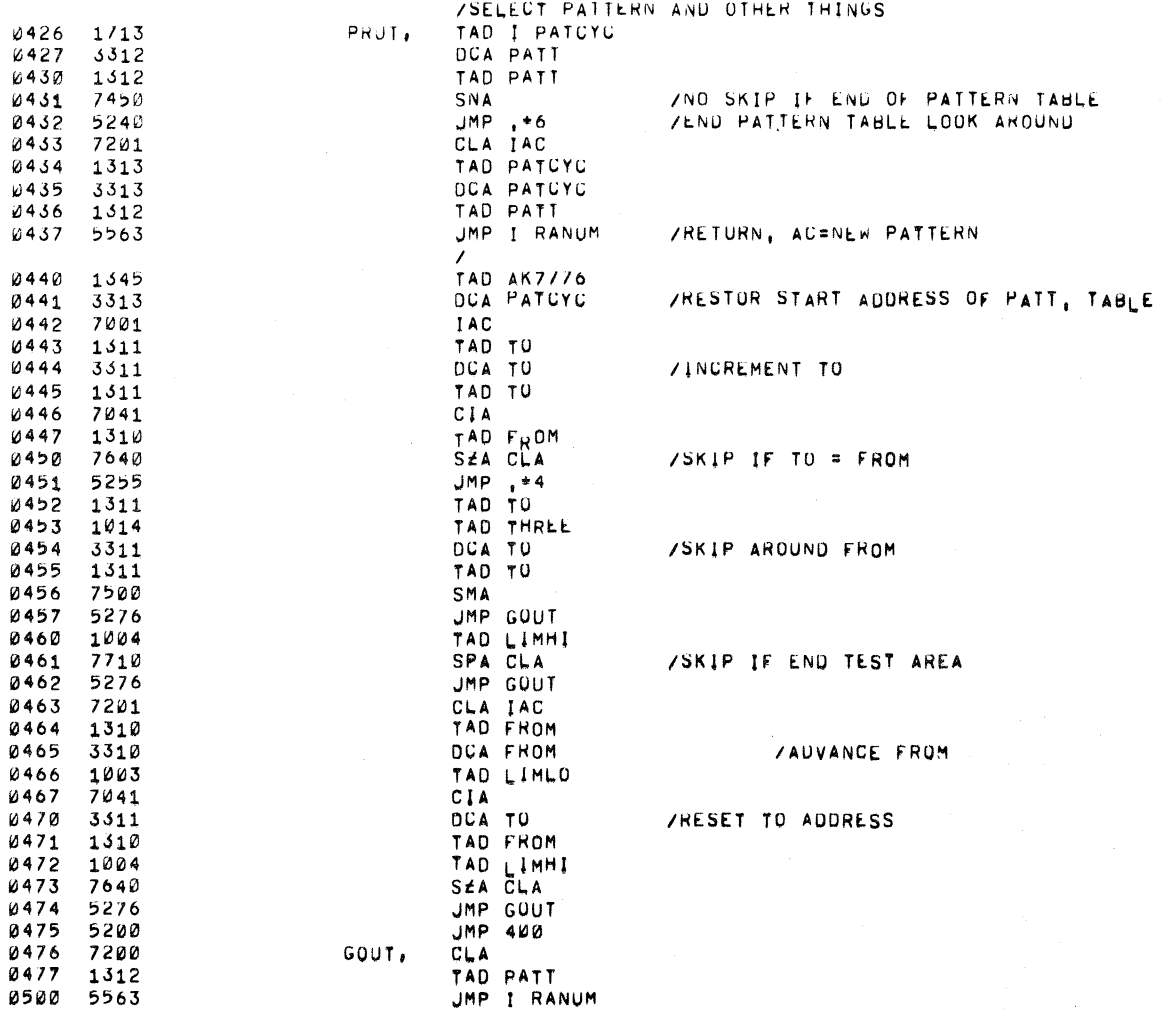

 $\left(\right)$ 

 $\begin{array}{c} \end{array}$ 

JMP I RANUM

 $2211766 - 3122.33$  PAGE 11

 $\begin{picture}(20,20) \put(0,0){\line(1,0){10}} \put(15,0){\line(1,0){10}} \put(15,0){\line(1,0){10}} \put(15,0){\line(1,0){10}} \put(15,0){\line(1,0){10}} \put(15,0){\line(1,0){10}} \put(15,0){\line(1,0){10}} \put(15,0){\line(1,0){10}} \put(15,0){\line(1,0){10}} \put(15,0){\line(1,0){10}} \put(15,0){\line(1,0){10}} \put(15,0){\line(1$ 

 $\label{eq:2} \begin{split} \frac{1}{2} \left( \frac{1}{2} \sum_{i=1}^{n} \frac{1}{2} \left( \frac{1}{2} \sum_{i=1}^{n} \frac{1}{2} \right) \right) \left( \frac{1}{2} \sum_{i=1}^{n} \frac{1}{2} \sum_{i=1}^{n} \frac{1}{2} \right) \left( \frac{1}{2} \sum_{i=1}^{n} \frac{1}{2} \sum_{i=1}^{n} \frac{1}{2} \right) \left( \frac{1}{2} \sum_{i=1}^{n} \frac{1}{2} \sum_{i=1}^{n} \frac{1}{2} \sum_{$ 

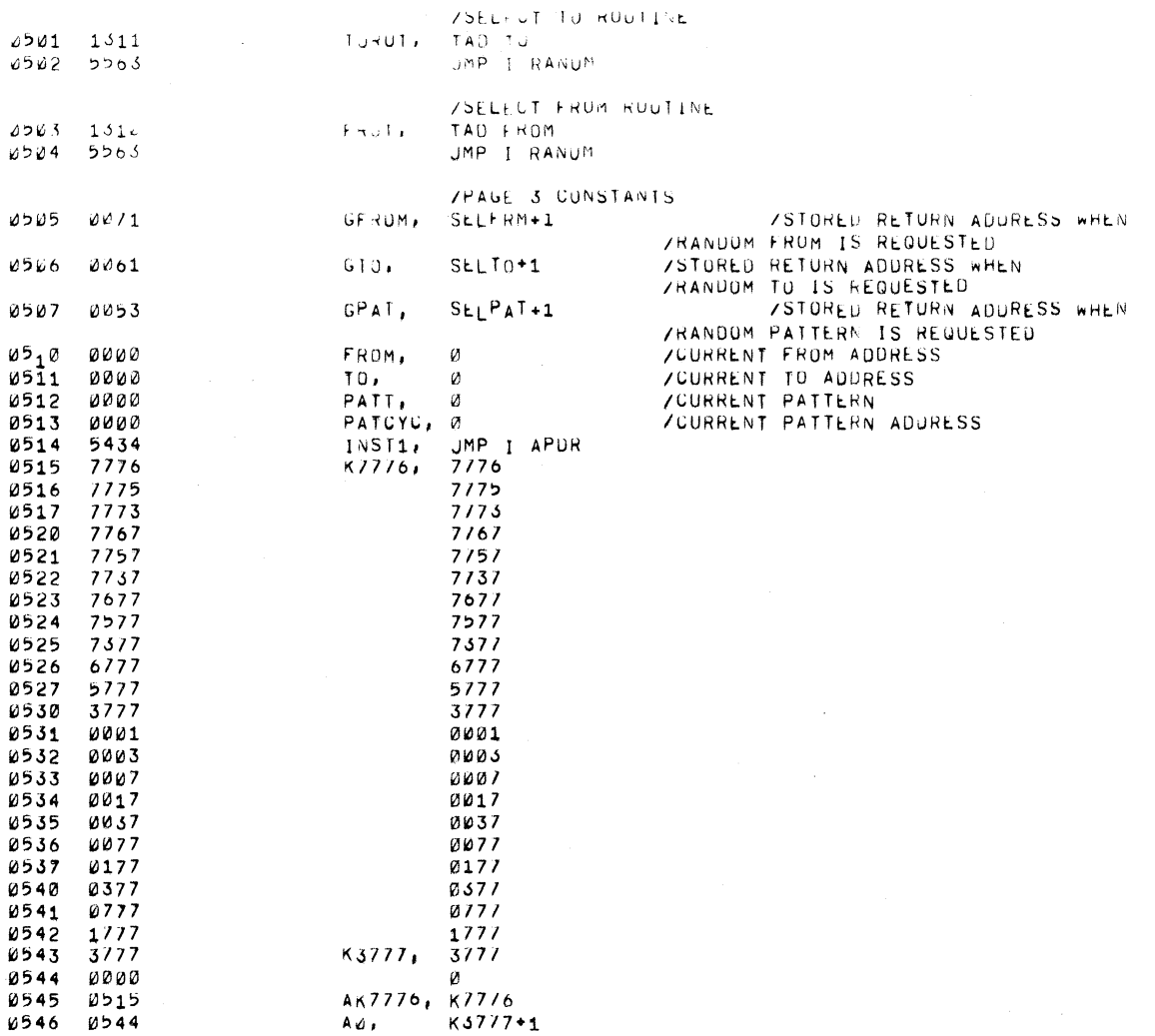

الموارد والمتعاش والمتعاقبة وسامح والمتعاون والمتعارض والمتعارض والمستحيل والتنابيب

 $\mathcal{L}_{\mathcal{A}}$ 

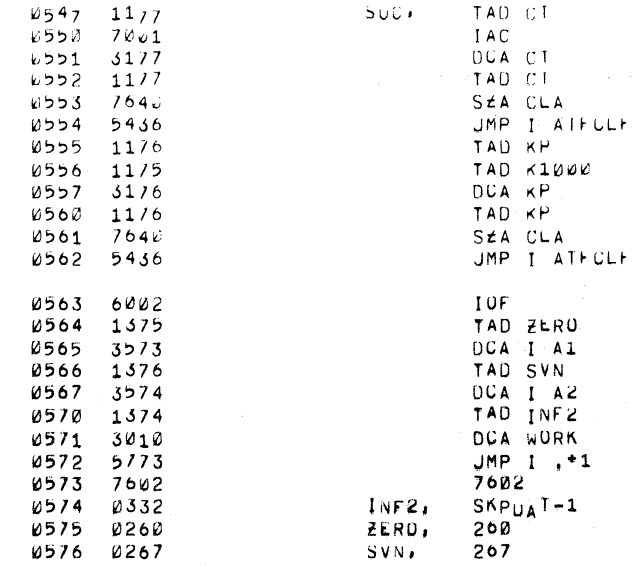

 $\label{eq:1.1} \begin{array}{lllllllllllllll} \alpha_{11} & \alpha_{22} & \alpha_{33} & \alpha_{44} & \alpha_{55} & \alpha_{65} \\ \end{array}$ 

 $\sim$ 

/RESTORE THEN GO AWAY

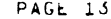

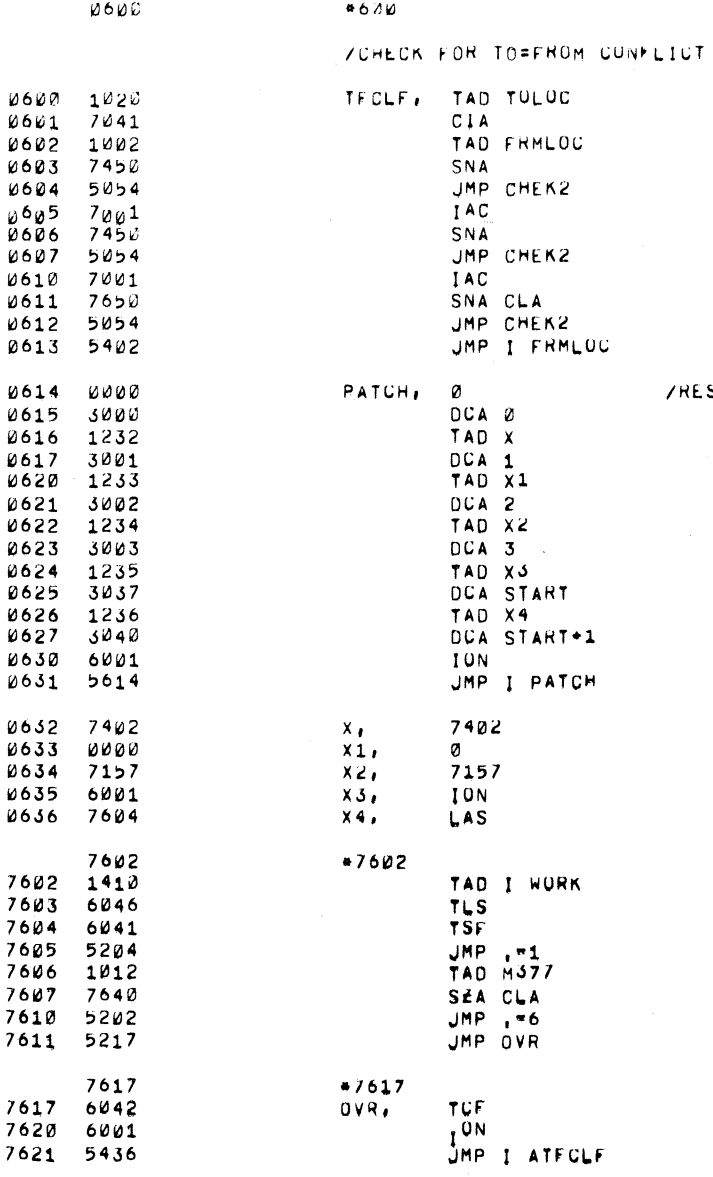

 $\pmb{\mathsf{s}}$ 

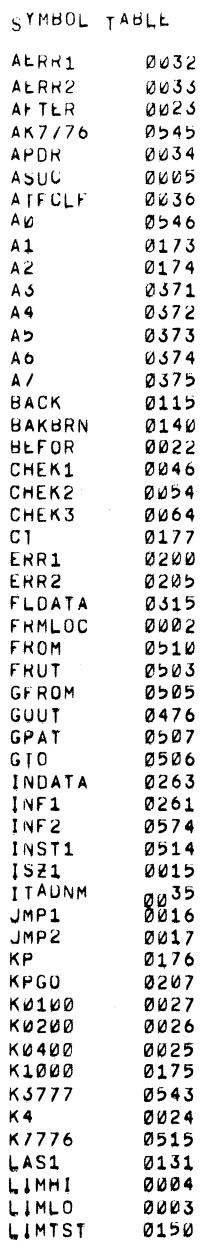

,1/11/05 s:2z,>1 PAGL l5

SYMBOL TABLE

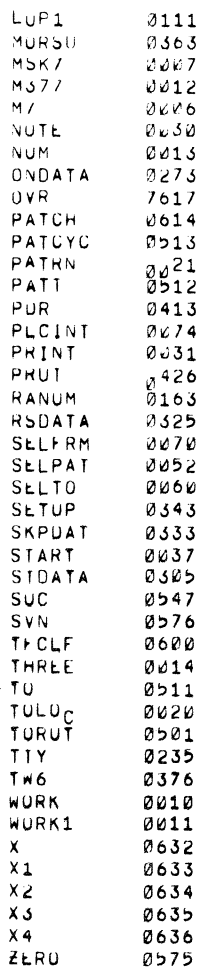

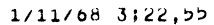

 $\sim$   $^{-1}$ 

 $\mathcal{C}^{\mathcal{C}} \subset \mathcal{C}_{\mathcal{C}}$ 

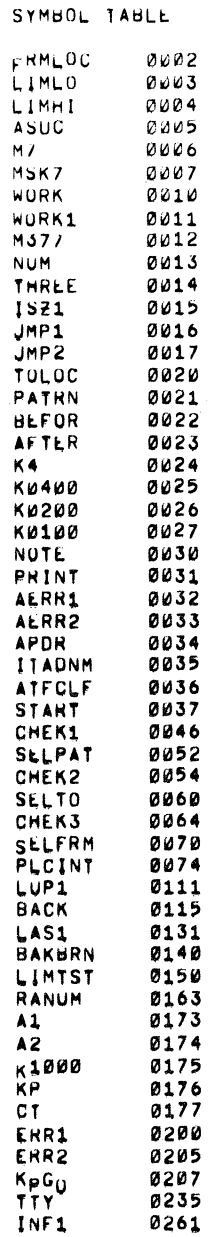

SYMBOL TABLE

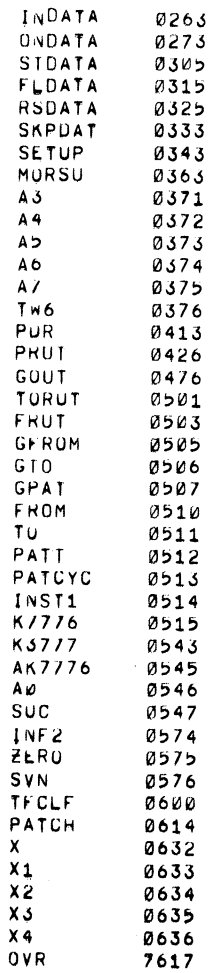

PAGE 17

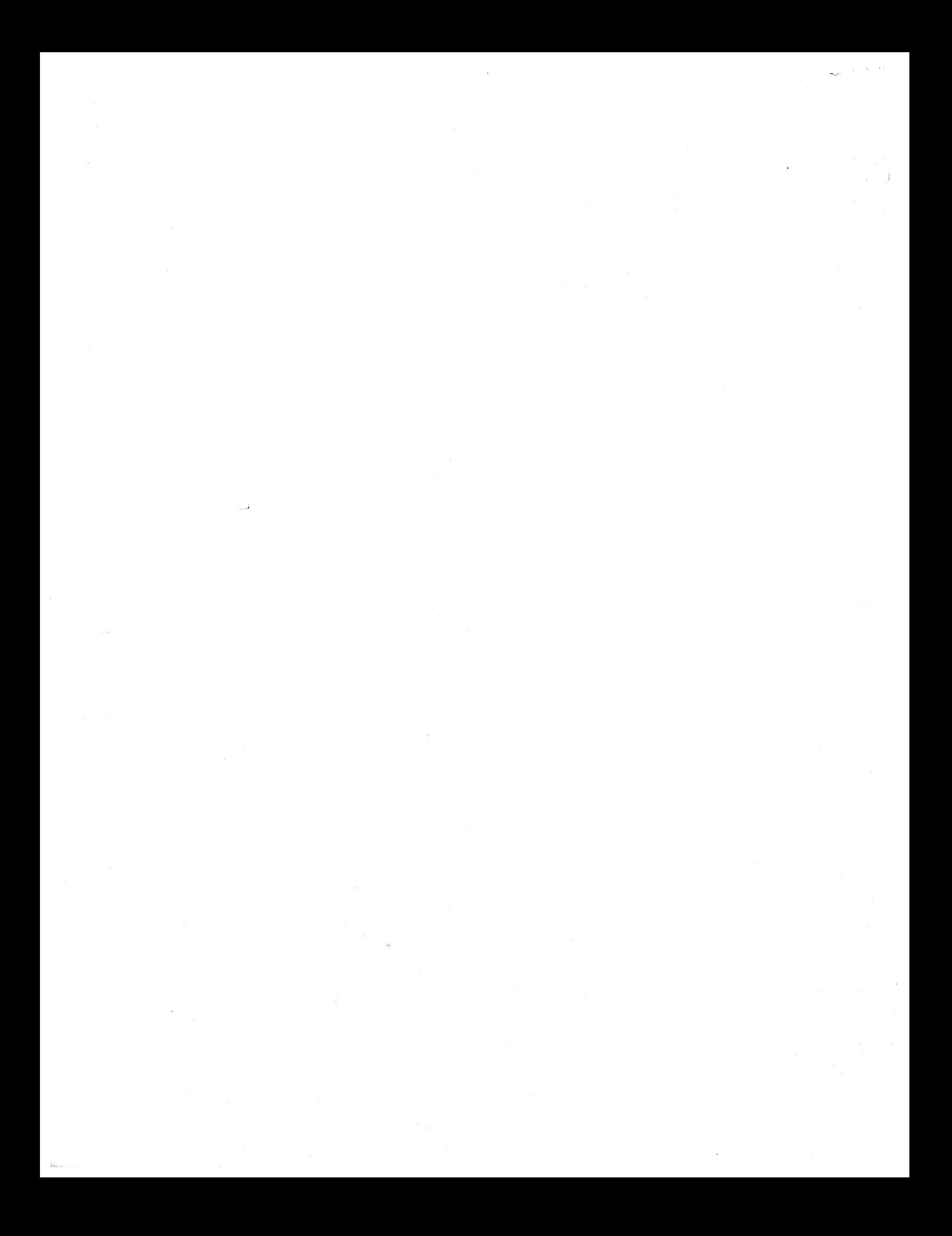